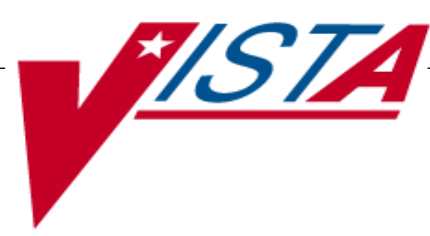

# **CONTROLLED SUBSTANCES Package Security Guide**

## Version 3.0.

## March 1997

(Revised June 2018)

Department of Veterans Affairs Product Development

## Revision History

The table below lists changes made since the initial release of this manual. Use the Change Pages document to update an existing manual or use the entire updated manual.

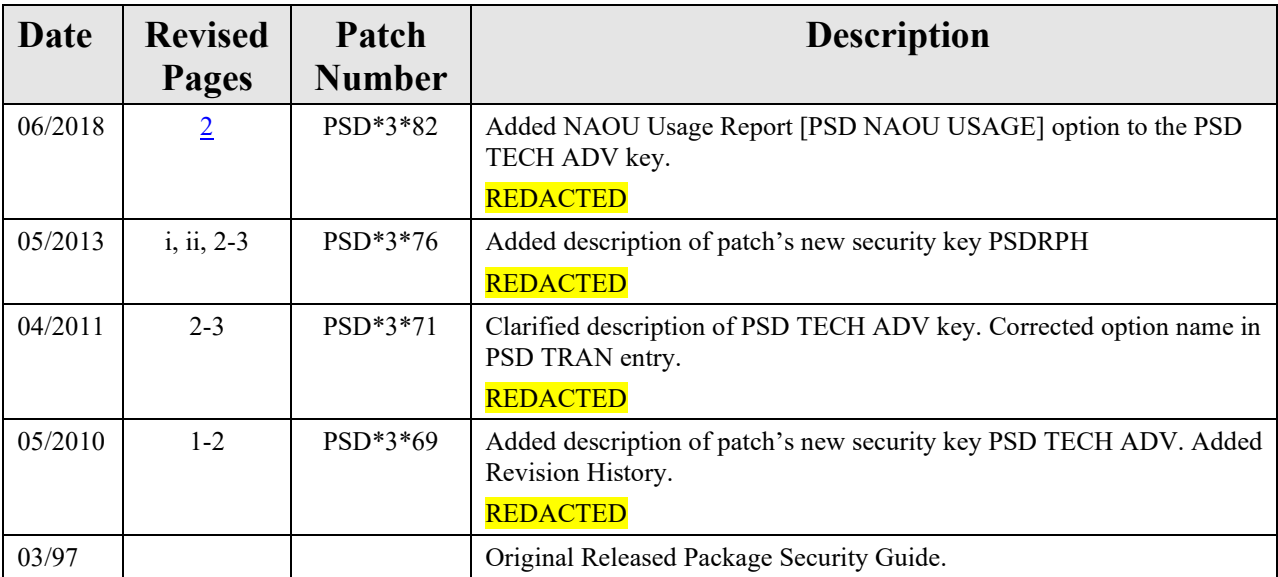

*(This page included for two-sided copying.)*

### **Package Security**

The Controlled Substances module does not contain any VA FileMan security codes except for programmer security (@) on the data dictionaries for the CS files. Security with respect to standard options in the module is implemented by carefully assigning option to users and through the use of security keys.

### **Options**

All pharmacy personnel can be assigned the *PSD MENU* option as the primary menu option.

Nursing personnel can be assigned the *PSD NURSE MENU* option.

Controlled Substances Inspectors can be assigned the *PSD INSPECTOR MENU* option.

Some stations design their own menus for individual users. If this is the case, then the top level CS menu must contain the following entry and exit code in the OPTION file (#19):

ENTRY ACTION: I'\$D(PSDSITE) D ^PSDSET EXIT ACTION: K PSDSITE

This entry and exit code must be present because the PSDSITE variable is set as users enter the package. If the Kernel's ^OPTION NAME feature is used to jump directly into lower levels of the CS package, then the "Inpatient Site Name" prompt must be answered in order to define the PSDSITE variable. All options are independently invocable, however, if the instructions above are not followed, users will be repeatedly asked to select an inpatient site if there are two or more sites flagged for CS use.

#### **Keys**

After the users are assigned the primary menu option, it is necessary to give the appropriate security keys to each user as required. There are ten keys associated with CS.

<span id="page-7-0"></span>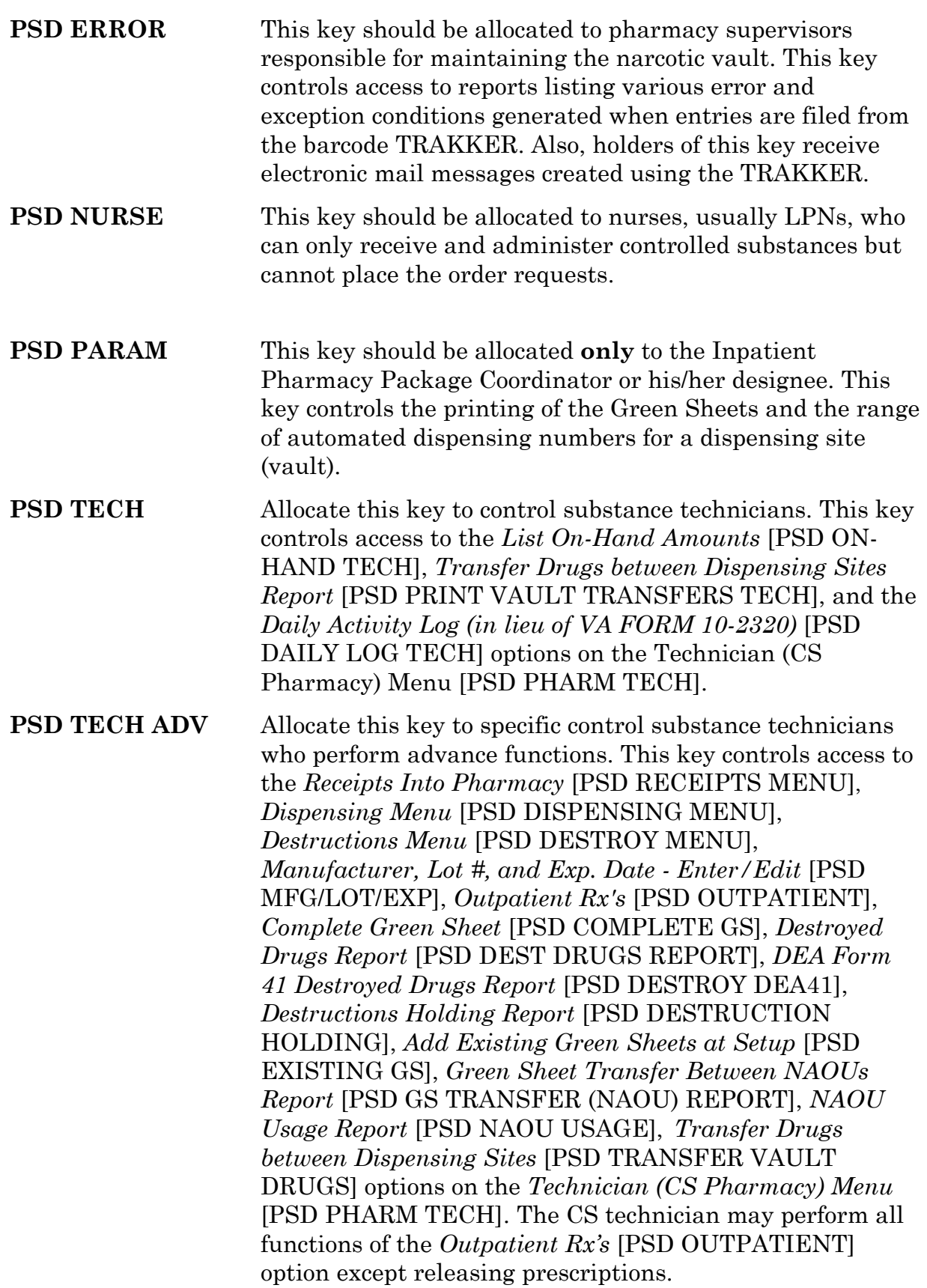

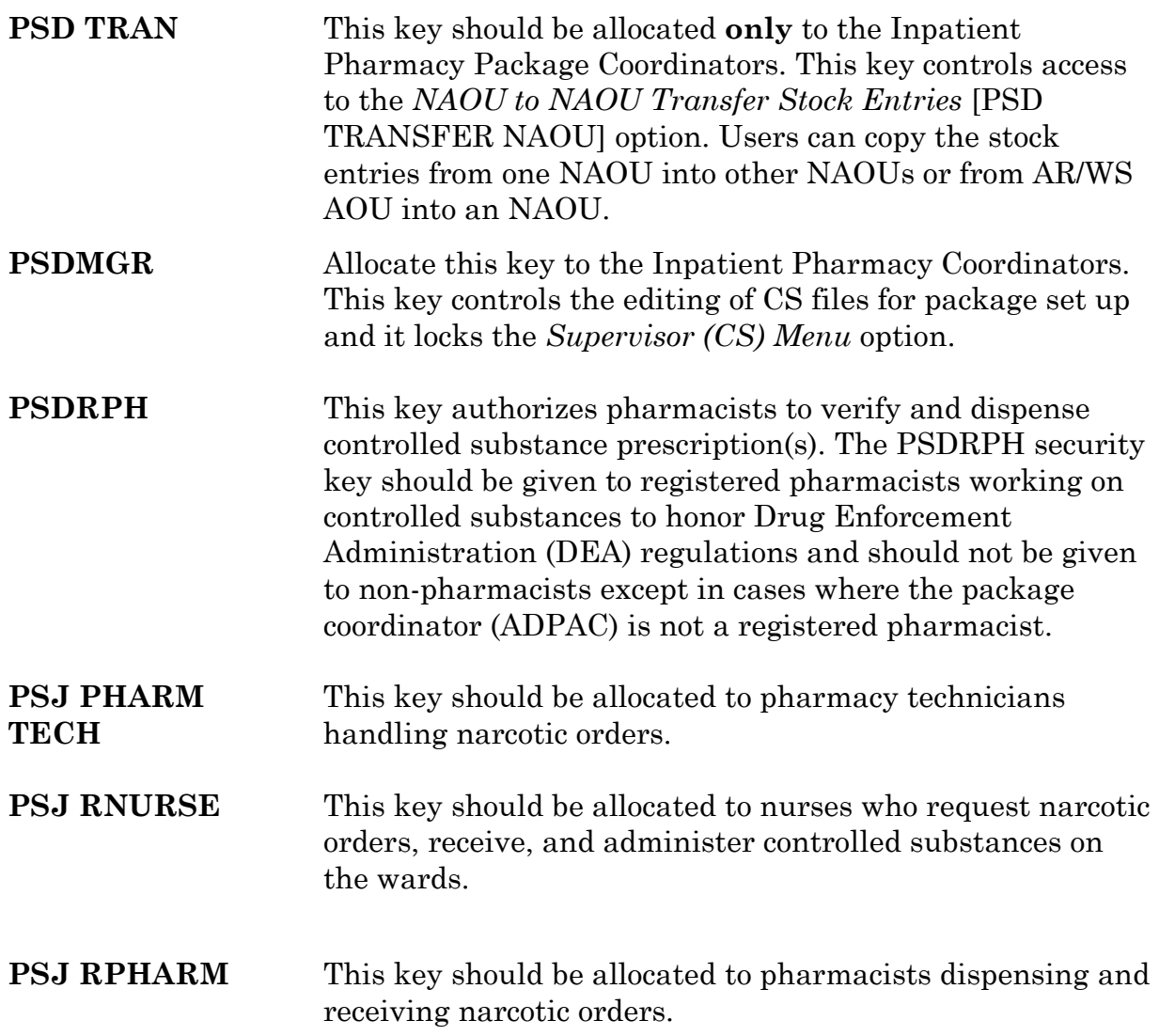

#### **Hardware Requirements**

The following equipment is recommended to successfully implement Version 3.0

Intermec TRAKKER 9440 (Barcode Reader) HP LaserJet III (or any compatible laser printer) VT320 (bi-directional only) or any bi-directional flow CRT

The laser single sheet feed printer is required to print the VA FORM 10-2638 and barcode ID labels. It is recommended that the printer be physically located in the narcotic vault for efficiency and security.

*(This page included for two-sided copying.)*